$<<3d$ s Max 9

 $<<$  3ds Max 9

, tushu007.com

- 13 ISBN 9787115188991
- 10 ISBN 7115188998

出版时间:2009-1

页数:283

PDF

更多资源请访问:http://www.tushu007.com

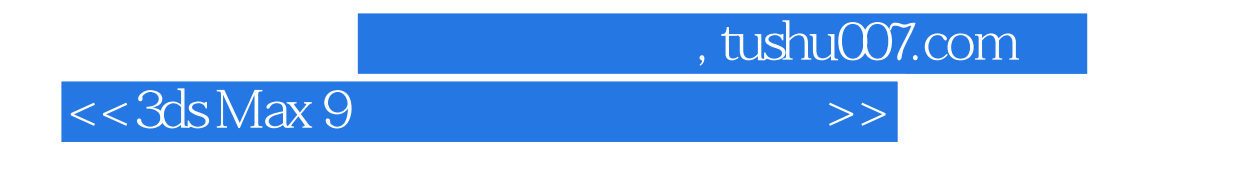

3ds Max 9 Autodesk

 $3d$ s Max $\,$ 

 $3d$ s Max $\,$ 

 $3d$ s Max $\,$ 

 $\frac{R}{\sqrt{R}}$ 

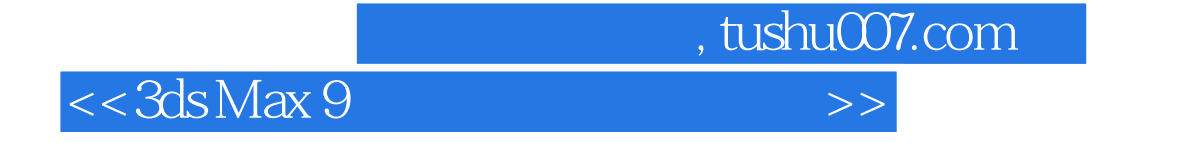

ads Max 9 3ds Max 9

 $3d$ s Max $\,$ 

 $,$  tushu007.com

 $<<3d$ s Max 9

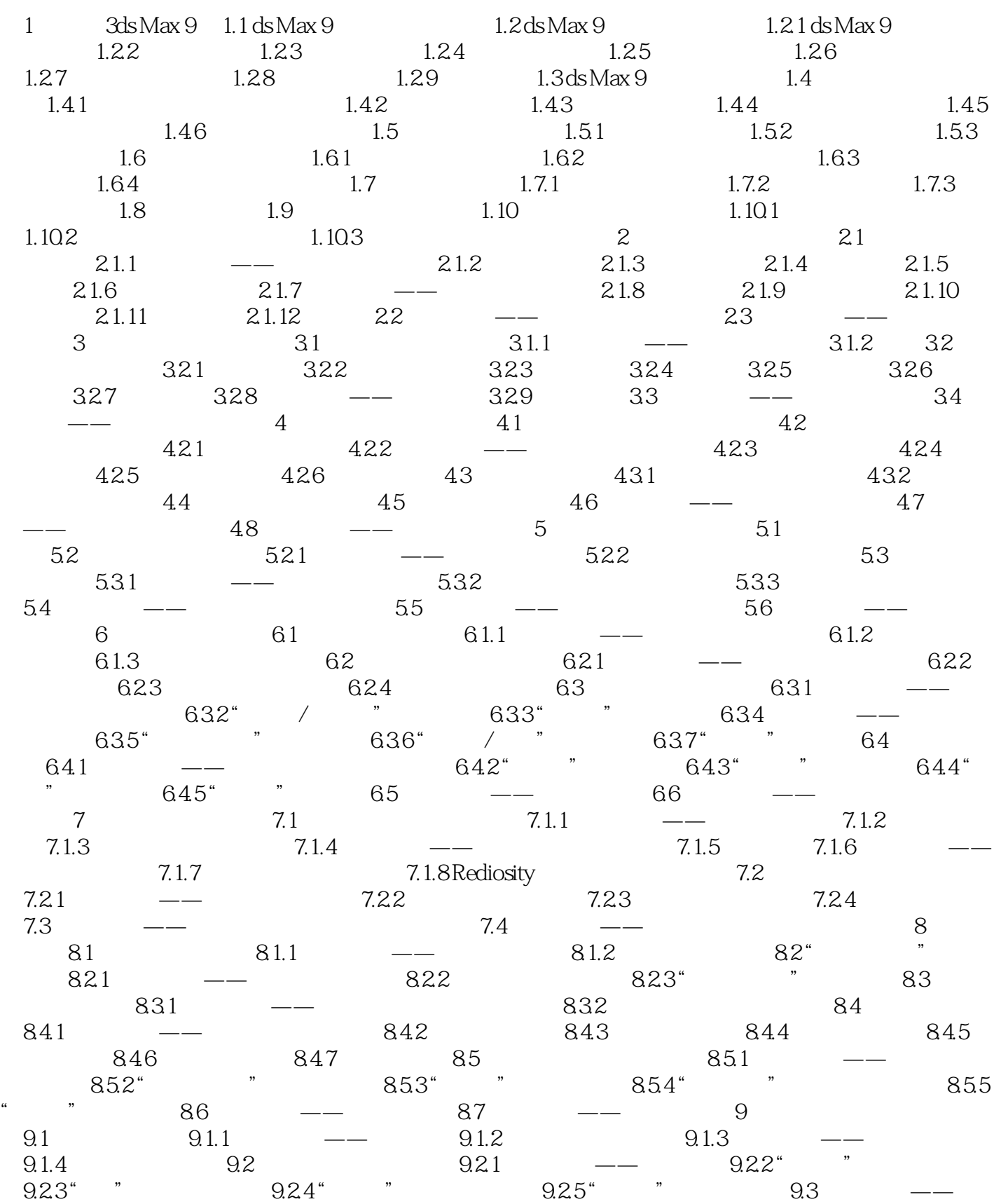

, tushu007.com

## $<<3d$ s Max 9

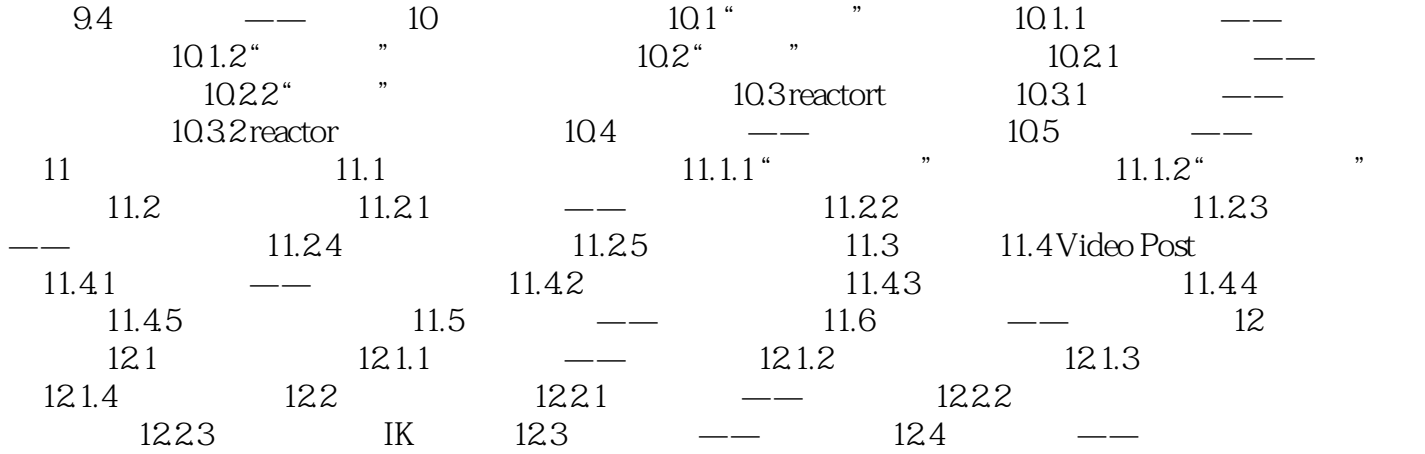

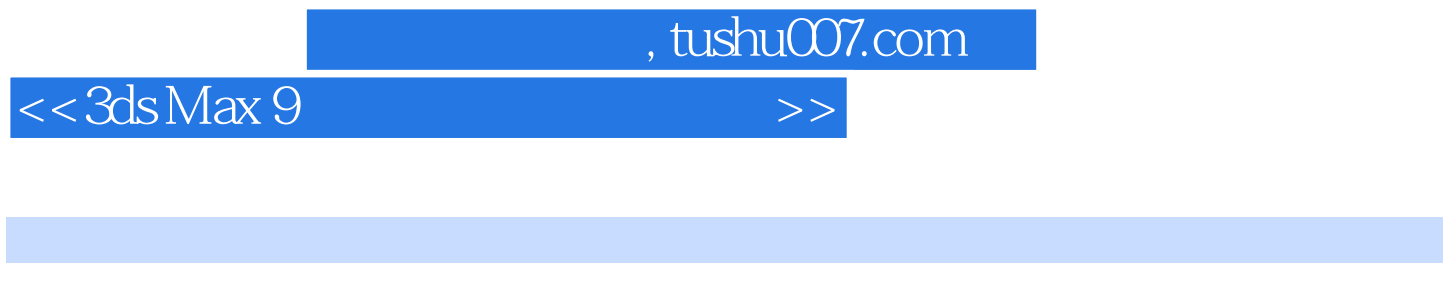

 $1024 \times 768 \times 800 \times 600$ 

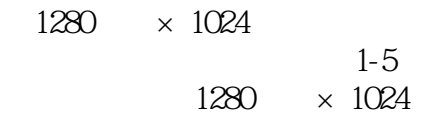

 $0$ 

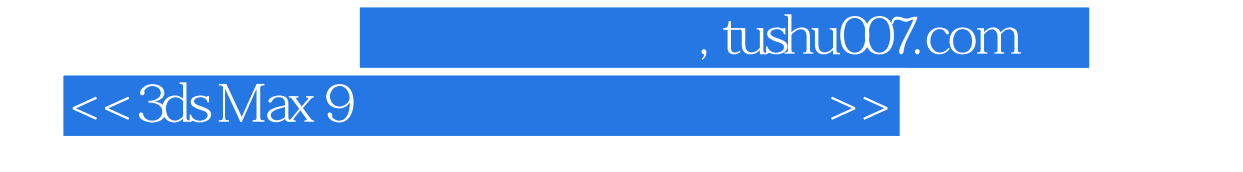

《3ds Max9中文版动画制作实例教程》适合作为高等职业院校数字媒体艺术类专业3ds Max课程的教材

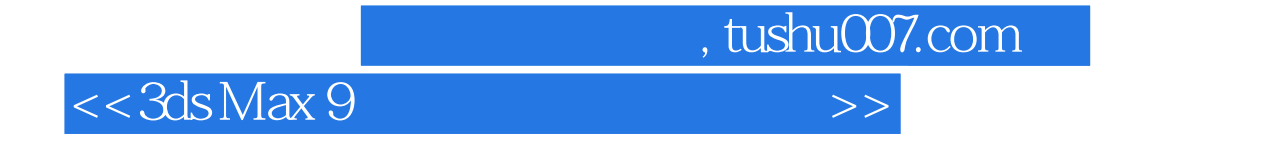

本站所提供下载的PDF图书仅提供预览和简介,请支持正版图书。

更多资源请访问:http://www.tushu007.com